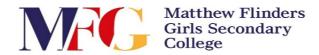

## Student Guide to log into Clickview

Note: Ensure you know your **eduPass username & password** before attempting to log into Clickview. Otherwise, please ask your teacher as they should have a spreadsheet of all student credentials.

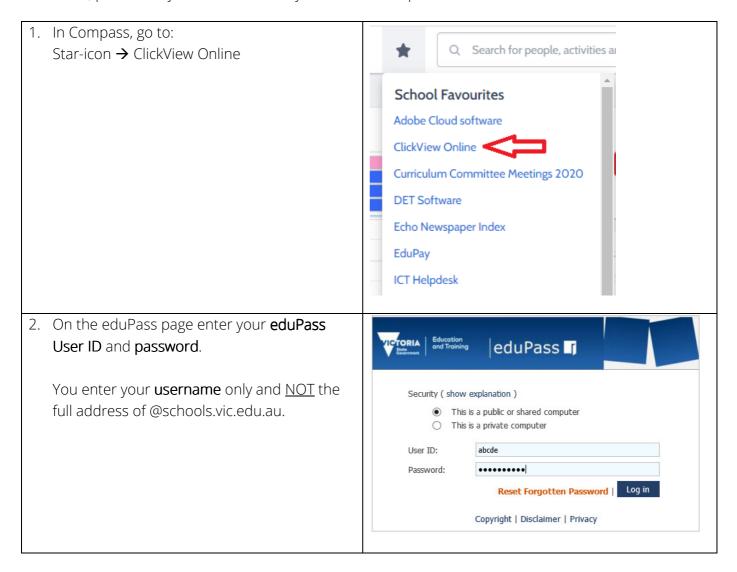